# What's New in Dovico Planning & Timesheet

Version 4 of Dovico Planning & Timesheet includes new powerful and useful features to help make the software a more effective and efficient business tool. With both 'ease of use' and 'listening to clients' as factors in our design and feature selections, we are confident that these additions and changes brought to our attention by you and others - will contribute to your corporate success.

# New in Dovico Planning & Timesheet (going from version 3 to 4)

# **Reporting**

The redesigned reporting tool not only allows users to find, organize and print reports with ease, but it also provides them with the ability to modify reports or to create new reports from scratch. You have the ability to modify which columns are displayed, how the data is grouped and modify which report filters are displayed to the users who run the report. You can even add your own logo to all the reports. For the more adventurous users, you can add your own column to a report that uses a formula that you define. For the advanced report writers, we've added the ability to import your own SQL views so that you can create your own custom report types.

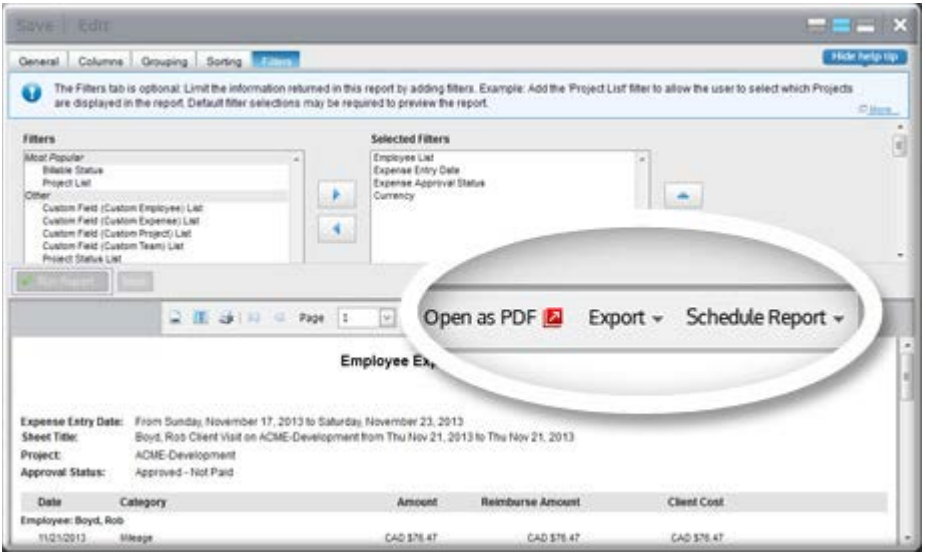

Because we made it so easy to modify reports, you'll notice that we significantly reduced the number of default reports since many of these we're only slight variations of other reports.

Gone are all those report folders and subfolders. All reports are now listed in a grid view with sortable column headers and search functions. And with just one click you can tag any report as a favorite.

We've also made back-end changes that will greatly improve the speed at which a report appears after you've clicked the Run Report button. For system administrators, report pop-up blocker issues previously experienced have been addressed, and report security has been overhauled to provide more flexibility and ease when applying or modifying what reports a user can and cannot access.

# **Project Planning**

You can now set a Finish date to tasks. When a Finish date is set on a task, the Leveling function will not move that task.

# **Print option in Project Planning**

We added two new reports that can be quickly launched from the Project Planning toolbar. From the Project Scheduling tab, you can get a printout of the Gantt view. You can also print your resource utilization chart from the Resource Utilization tab.

#### **Fixed Cost projects**

For those who bill projects using the Fixed Costs option, you now have to ability to add multiple fixed costs to each project with each cost having its own start/end date and description.

# **Drag and Drop to assign**

In the Project Assignments view, drag and drop to create assignments now works in all supported web browsers (Internet Explorer, Chrome, Firefox and Safari for Mac).

#### **Approved Expenses**

We've improved the performance (speed) of this view when a user clicks on anything.

# **Dovico Apps**

And don't forget to check out Dovico Apps on a regular basis [\(http://apps.dovico.com\)](http://apps.dovico.com/). We're always adding more apps. Not only do we have apps for time and expense entry that users can use with their smartphones and tablets (Android, iPhone and BlackBerry), but we also have apps for management functions such as Project Dashboard, Approve AnyTime, Submit Employee Time, Manage Assignments, etc.

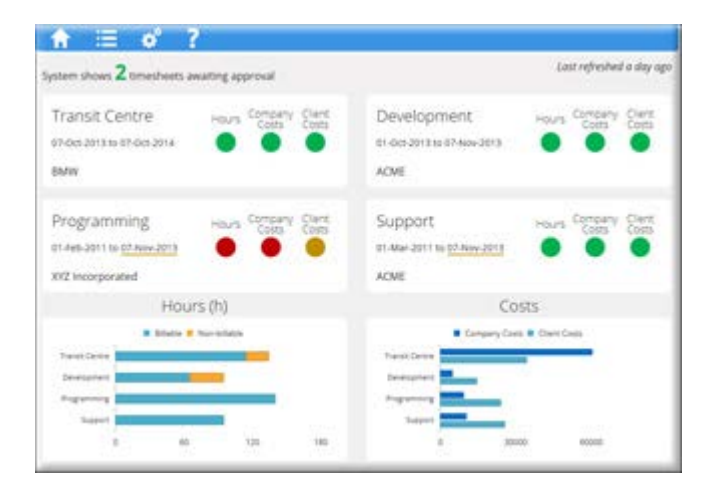

# **Technology updates**

Version 4 of Dovico Planning & Timesheet is compatible with the latest technologies from Microsoft. These include compatibility with .net 4.0, Microsoft Windows 8, Windows Server 2012 R2, SQL 2012 and SQL Express 2008 R2.